# **Тренировочная работа №2 по ИНФОРМАТИКЕ 11 класс** 19 декабря 2023 года Вариант ИН2310201

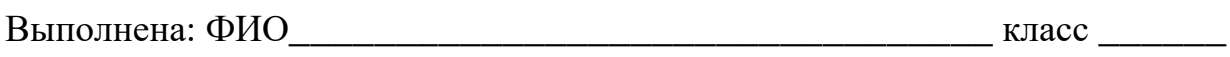

### **Инструкция по выполнению работы**

Тренировочная работа по информатике состоит из 27 заданий с кратким ответом, выполняемых с помощью компьютера.

На выполнение тренировочной работы по информатике отводится 3 часа 55 минут (235 минут).

Тренировочная работа выполняется с помощью специализированного программного обеспечения, предназначенного для проведения испытания в компьютерной форме. При выполнении заданий Вам будут доступны на протяжении всей работы текстовый редактор, редактор электронных таблиц, системы программирования. Расположение указанного программного обеспечения на компьютере и каталог для создания электронных файлов при выполнении заданий Вам укажет организатор в аудитории.

На протяжении выполнения тренировочной работы доступ к сети Интернет запрещён.

При выполнении заданий можно пользоваться черновиком. **Записи в черновике не учитываются при оценивании работы.**

Баллы, полученные Вами за выполненные задания, суммируются.

Постарайтесь выполнить как можно больше заданий и набрать наибольшее количество баллов.

# *Желаем успеха!*

В заданиях используются следующие соглашения.

1. Обозначения для логических связок (операций):

a) *отрицание* (инверсия, логическое НЕ) обозначается ¬ (например, ¬А);

b) *конъюнкция* (логическое умножение, логическое И) обозначается /\ (например,  $A \wedge B$ ) либо & (например,  $A \& B$ );

c) *дизъюнкция* (логическое сложение, логическое ИЛИ) обозначается \/ (например,  $A \lor B$ ) либо | (например,  $A \lor B$ );

d) *следование* (импликация) обозначается → (например, А → В);

e) *тождество* обозначается ≡ (например, A ≡ B); выражение A ≡ B истинно тогда и только тогда, когда значения A и B совпадают (либо они оба истинны, либо они оба ложны);

f) символ 1 используется для обозначения истины (истинного высказывания); символ 0 – для обозначения лжи (ложного высказывания).

2. Два логических выражения, содержащие переменные, называются *равносильными* (эквивалентными), если значения этих выражений совпадают при любых значениях переменных. Так, выражения  $A \rightarrow B$  и  $(\neg A)$   $\lor$   $B$ равносильны, а А  $\vee$  В и А  $\wedge$  В неравносильны (значения выражений разные, например, при  $A = 1$ ,  $B = 0$ ).

3. Приоритеты логических операций: инверсия (отрицание), конъюнкция (логическое умножение), дизъюнкция (логическое сложение), импликация (следование), тождество. Таким образом,  $\neg A \wedge B \vee C \wedge D$  означает то же, что и  $((\neg A) \land B) \lor (C \land D)$ .

Возможна запись  $A \wedge B \wedge C$  вместо  $(A \wedge B) \wedge C$ . То же относится и к дизъюнкции: возможна запись  $A \lor B \lor C$  вместо  $(A \lor B) \lor C$ .

4. Обозначения Мбайт и Кбайт используются в традиционном для информатики смысле – как обозначения единиц измерения, чьё соотношение с единицей «байт» выражается степенью двойки.

На рисунке схема дорог изображена в виде графа, в таблице содержатся сведения о длине этих дорог в километрах. Так как таблицу и схему рисовали независимо друг от друга, нумерация населённых пунктов в таблице никак не связана с буквенными обозначениями на графе. Известно, что дорога АБ длиннее дороги ЖИ. Определите длину дороги ВД.

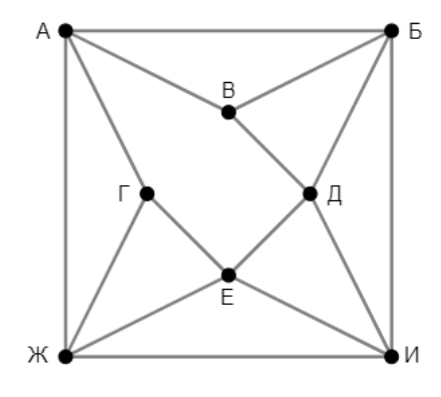

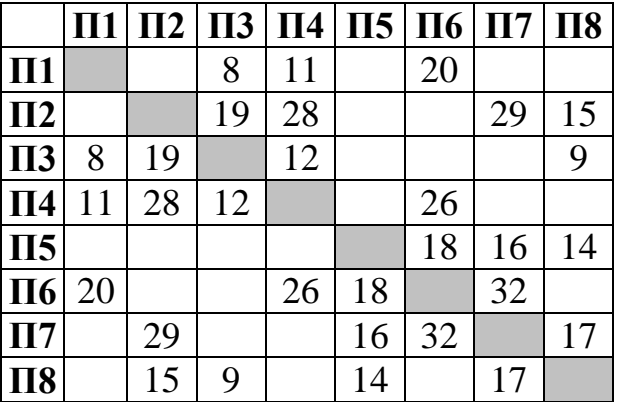

 $2^{\circ}$ 

 $\overline{4}$ 

Логическая функция *F* задаётся выражением:

$$
((x \to y) \land (z \equiv \neg w)) \to (u \equiv (x \lor z))
$$

Дан частично заполненный фрагмент, содержащий неповторяющиеся строки таблицы истинности функции  $F$ .

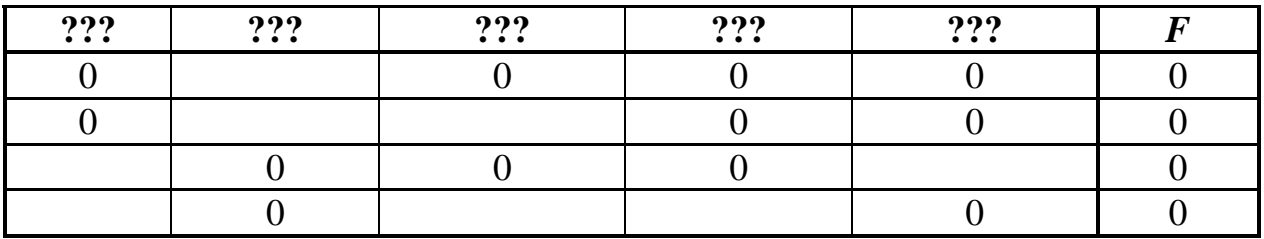

Определите, какому столбцу таблицы истинности соответствует каждая из переменных  $u, w, x, y, z$ .

В ответе напишите буквы *u*, *w*, *x*, *y*, *z* в том порядке, в котором идут соответствующие им столбцы (сначала буква, соответствующая первому столбцу; затем буква, соответствующая второму столбцу, и т.д.). Буквы в ответе пишите подряд, никаких разделителей между буквами ставить не нужно.

*Пример*. Пусть заданы выражение  $x \rightarrow y$ , зависящее от двух переменных *х* и *y*, и фрагмент таблицы истинности.

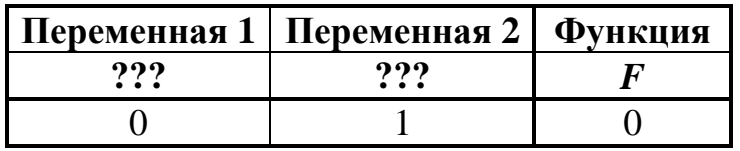

Тогда первому столбцу соответствует переменная у, а второму столбцу переменная х. В ответе нужно написать: ух.

OTBeT:

### Задание выполняется с использованием прилагаемых файлов.

В файле приведён фрагмент базы данных «Продукты», содержащей информацию о поставках товаров и их продаже. База данных состоит из трёх таблин.

Таблица «Торговля» содержит записи о поставках и продажах товаров в магазинах города в июне 2021 г. Таблица «Товар» содержит данные о товарах. Таблица «Магазин» содержит данные о магазинах.

На рисунке приведена схема базы данных, содержащая все поля каждой таблицы и связи между ними.

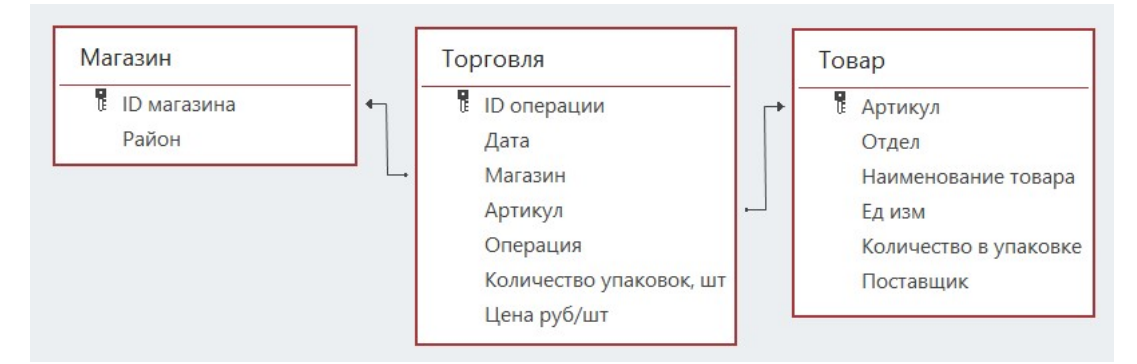

Используя информацию из приведённой базы данных, определите магазин, продавший за месяц наибольшее количество лапши гречневой. В ответе запишите ID магазина - так, как он указан в базе.

Ответ:

 $\overline{\mathbf{4}}$ 

По каналу связи передаются сообщения, содержащие только буквы, входящие в слово ИНФОРМАТИКА. Для передачи используется неравномерный двоичный код, удовлетворяющий условию Фано: никакое кодовое слово не является началом другого кодового слова. Это условие обеспечивает возможность однозначной расшифровки закодированных сообщений. Кодовые слова для некоторых букв известны:  $\Phi - 010$ ,  $P - 011$ ,  $M - 101$ , T  $- 1101$ , K  $- 111$ .

Какое наименьшее число двоичных знаков может содержать код слова ИНФОРМАТИКА?

OTBeT:

 $\overline{\mathbf{3}}$ 

Алгоритм получает на вход натуральное число *N* и строит по нему новое число *R* следующим образом.

1. Строится двоичная запись числа *N*.

**5**

2. В конец двоичной записи добавляется двоичный код остатка от деления числа *N* на 4.

3. Результатом работы алгоритма становится десятичная запись полученного числа *R*.

*Пример 1.* Дано число *N* = 13. Алгоритм работает следующим образом.

1. Строим двоичную запись:  $13_{10} = 1101_2$ .

2. Остаток от деления 13 на 4 равен 1, добавляем к двоичной записи цифру 1, получаем  $11011_2 = 27_{10}$ .

3. Результат работы алгоритма *R* = 27.

*Пример 2.* Дано число *N* = 14. Алгоритм работает следующим образом.

1. Строим двоичную запись:  $14_{10} = 1110_2$ .

2. Остаток от деления 14 на 4 равен 2, добавляем к двоичной записи цифры  $10 (10<sub>2</sub> = 2<sub>10</sub>)$ , получаем  $111010<sub>2</sub> = 58<sub>10</sub>$ .

3. Результат работы алгоритма *R* = 58.

Назовем доступными числа, которые могут получиться в результате работы этого алгоритма. Например, числа 27 и 58 – доступные.

Какое **наибольшее** количество доступных чисел может быть на отрезке, содержащем 49 натуральных чисел?

**8**

Исполнитель Черепаха передвигается по плоскости и оставляет след в виде линии. Черепаха может выполнять две команды: **Вперёд** *n* (*n* – число) и **Направо** *m* (*m* – число). По команде **Вперёд** *n* Черепаха перемещается вперёд на *n* единиц. По команде **Направо** *m* Черепаха поворачивается на месте на *m* градусов по часовой стрелке, при этом соответственно меняется направление дальнейшего движения.

В начальный момент Черепаха находится в начале координат и направлена вверх (вдоль положительного направления оси ординат).

Запись **Повтори** *k* **[Команда1 Команда2 … Команда***S***]** означает, что заданная последовательность из *S* команд повторится *k* раз.

Черепаха выполнила следующую программу:

# **Повтори 4 [Вперёд 14 Направо 90] Повтори 5 [Вперёд 5 Направо 45]**

Определите, сколько различных точек с целочисленными координатами будет находиться на линиях, полученных при выполнении данной программы.

Ответ: \_\_\_\_\_\_\_\_\_\_\_\_\_\_\_\_\_\_\_\_\_\_\_\_\_\_\_.

Камера наблюдения каждые *n* секунд (*n* – целое число) делает фотографию с разрешением 1024×768 пикселей и палитрой 4096 цветов. Фотографии передаются по каналу с пропускной способностью 200 Кбайт/сек, при этом используются методы сжатия, позволяющие уменьшить размер изображения в среднем на 20 %. **7**

Определите минимально возможное значение *n*, при котором возможна передача в режиме реального времени.

Ответ: \_\_\_\_\_\_\_\_\_\_\_\_\_\_\_\_\_\_\_\_\_\_\_\_\_\_\_.

Сколько существует 11-значных девятеричных чисел, в записи которых не встречается цифра 0, любые две соседние цифры имеют разную чётность, и никакая цифра не повторяется больше 4 раз?

# *Задание выполняется с использованием прилагаемых файлов.*

Откройте файл электронной таблицы, содержащей в каждой строке шесть натуральных чисел. **9**

Определите количество строк таблицы, для чисел которых одновременно выполнены все следующие условия:

– в строке есть повторяющиеся числа;

– максимальное число в строке не повторяется;

– сумма всех повторяющихся чисел в строке больше максимального числа этой строки. При подсчёте суммы повторяющихся чисел каждое число учитывается столько раз, сколько оно встречается.

В ответе запишите число – количество строк, удовлетворяющих заданным условиям.

Ответ:

*Задание выполняется с использованием прилагаемых файлов.*

Повесть братьев Стругацких «Понедельник начинается в субботу» состоит из трёх историй. Определите, сколько раз во второй истории, включая заголовки, эпиграфы и сноски, встречаются слова из трёх букв, включая трёхбуквенные сокращения и аббревиатуры. В этом задании части слова, разделённые дефисом, рассматриваются как отдельные слова. Например, слово «кто-то» учитывается как два отдельных слова: трёхбуквенное и двухбуквенное. **10**

Ответ: на полно по последните се подразки се по по последните се подразки се по подразки се по по по

**11**

В информационной системе хранится информация об объектах определённой структуры. Каждый объект описывается как последовательность блоков. Для каждого блока указываются его код и тип. Код блока состоит из 15 символов, каждый из которых может быть заглавной латинской буквой или цифрой. Каждый символ кода кодируется минимально возможным количеством битов. Тип блока – это целое число от 1 до 2000, которое кодируется минимально возможным количеством битов. Блок в целом кодируется минимально возможным целым количеством байтов.

Для хранения информации о каждом объекте выделяется одинаковое для всех объектов минимальное количество байтов, достаточное для описания 40 блоков.

Определите объём памяти (в Кбайт), необходимый для хранения информации о 32768 объектах. В ответе запишите число – количество Кбайт.

 $O_{\text{TBET}}$ :

Исполнитель Редактор получает на вход строку цифр и преобразует её. Редактор может выполнять две команды, в обеих командах *v* и *w* обозначают цепочки цифр.

А) **заменить** (*v*, *w*).

**12**

Эта команда заменяет в строке первое слева вхождение цепочки *v* на цепочку *w.* Например, выполнение команды

**заменить** (111, 27)

преобразует строку 05111150 в строку 0527150.

Если в строке нет вхождений цепочки *v*, то выполнение команды **заменить** (*v*, *w*) не меняет эту строку.

# Б) **нашлось** (*v*).

Эта команда проверяет, встречается ли цепочка *v* в строке исполнителя Редактор. Если она встречается, то команда возвращает логическое значение «истина», в противном случае возвращает значение «ложь». Строка исполнителя при этом не изменяется.

Дана программа для редактора:

```
НАЧАЛО
```

```
ПОКА НЕ нашлось (00)
   заменить (01, 220)
   заменить (02, 1013)
   заменить (03, 120)
КОНЕЦ ПОКА
```
КОНЕЦ

Известно, что в исходной строке *A* было ровно два нуля – на первом и на последнем месте, а после выполнения данной программы получилась строка *B*, содержащая 13 единиц и 18 двоек.

Какое **наибольшее** количество цифр могло быть в строке *A*?

13

**16** 

В терминологии сетей ТСР/IР маской сети называется двоичное число, определяющее, какая часть IP-адреса узла сети относится к адресу сети, а какая - к адресу самого узла в этой сети. При этом в маске сначала (в старших разрядах) стоят единицы, а затем с некоторого места - нули. Адрес сети получается в результате применения поразрядной конъюнкции к заданному IP-адресу узла и маске.

Например, если IP-адрес узла равен 231.32.255.131, а маска равна 255.255.240.0, то адрес сети равен 231.32.240.0.

Узлы с IP-адресами 120.91.176.213 и 120.91.174.205 находятся в разных сетях. Укажите наименьшее возможное значение третьего слева байта маски этой сети. Ответ запишите в виде десятичного числа.

OTBeT:

В числе 57x692y1940 х и у обозначают некоторые цифры из алфавита 14 системы счисления с основанием 40. Определите такие значения  $x$  и  $y$ , при которых приведённое число кратно  $3\overline{9}$ , а число  $yx_{40}$  является полным квадратом. В ответе запишите значение числа  $yx_{40}$  в десятичной системе счисления.

15 Обозначим через т&п поразрядную конъюнкцию неотрицательных целых чисел *m* и *n. Например.*  $14&5 = 1110 \times 0.0101 = 0.000 = 4$ .

Для какого наименьшего неотрицательного целого числа  $A$  формула

 $((x&57>0) \lor (x&99>0)) \rightarrow (x&4>0)$ 

тождественно истинна (т. е. принимает значение 1 при любом неотрицательном нелом значении переменной  $x$ ?

Ответ: что с последните село с последните село с последните село с последните село с последните село с последните с

Обозначим через  $a\%b$  остаток от деления натурального числа  $a$  на натуральное число b, а через  $a//b$  – целую часть от деления a на b.

Функция  $F(n)$ , где  $n -$  неотрицательное целое число, задана следующими соотношениями:

 $F(n) = 0$ , если  $n = 0$ ;  $F(n) = F(n/10) + n\%10$ , если  $n > 0$  и *n* чётно;  $F(n) = F(n)/10$ , если *n* нечётно.

Определите количество таких целых k, что  $10^9 \le k \le 2 \cdot 10^9$  и  $F(k) = 0$ .

**18**

- Файл содержит последовательность натуральных чисел, не превышающих 100 000. Назовём тройкой три идущих подряд элемента последовательности. Определите количество троек, для которых выполняются следующие условия:
	- хотя бы два числа в тройке пятизначные;
	- ровно одно число в тройке делится на 3;
	- сумма элементов тройки больше максимального элемента последовательности, запись которого заканчивается на 123. (Гарантируется, что в последовательности есть хотя бы один элемент, запись которого заканчивается на 123.)
	- В ответе запишите два числа: сначала количество найденных троек, затем максимальную величину суммы элементов этих троек.

Ответ:

*Задание выполняется с использованием прилагаемых файлов.*

Робот стоит в левом верхнем углу прямоугольного поля, в каждой клетке которого записано целое число. В некоторых клетках записано число –1, в эти клетки роботу заходить нельзя. Для вашего удобства такие клетки выделены тёмным фоном. В остальных клетках записаны положительные числа.

За один ход робот может переместиться на одну клетку вправо или на одну клетку вниз. Клетка, из которой робот не может сделать допустимого хода (справа и снизу находятся границы поля или запрещённые клетки), называется финальной. На поле может быть несколько финальных клеток.

В начальный момент робот обладает некоторым запасом энергии. Расход энергии на запуск робота равен числу, записанному в стартовой клетке. В дальнейшем расход энергии на шаг из одной клетки в другую равен абсолютной величине разности чисел, записанных в этих клетках.

Задание 1. Определите минимальный начальный запас энергии, который позволит роботу добраться до какой-нибудь финальной клетки.

Задание 2. Определите минимальный начальный запас энергии, который позволит роботу добраться до любой финальной клетки.

Исходные данные записаны в электронной таблице. В ответе запишите два числа: сначала ответ на задание 1, затем ответ на задание 2.

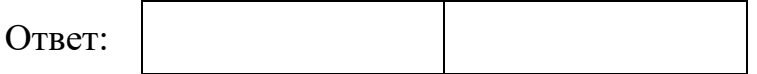

Два игрока, Петя и Ваня, играют в следующую игру. Перед игроками лежит куча камней. Игроки ходят по очереди, первый ход делает Петя. В игре разрешено делать следующие ходы:

– добавить в кучу один камень;

**19**

**20**

– если количество камней в куче чётно, добавить половину имеющегося количества;

– если количество камней в куче кратно трём, добавить треть имеющегося количества;

– если количество камней в куче не кратно ни двум, ни трём, удвоить кучу.

*Например*, если в куче 5 камней, то за один ход можно получить 6 или 10 камней, а если в куче 6 камней, то за один ход можно получить 7, или 8, или 9 камней.

Игра завершается, когда количество камней в куче достигает 96. Победителем считается игрок, сделавший последний ход, то есть первым получивший кучу, в которой будет 96 или больше камней.

В начале игры в куче было *S* камней, 1 ≤ *S* ≤ 95.

Укажите **минимальное** значение *S*, при котором Петя не может выиграть первым ходом, но при любом первом ходе Пети Ваня может выиграть своим первым ходом.

Ответ: на полно по последните се подразки се по по последните се подразки се по подразки се по по по

Для игры, описанной в задании 19, найдите **два наибольших** значения *S*, при которых Петя не может выиграть первым ходом, но у Пети есть выигрышная стратегия, позволяющая ему выиграть вторым ходом при любой игре Вани. В ответе запишите найденные значения в порядке возрастания.

Ответ:

Для игры, описанной в задании 19, найдите **наибольшее** значение *S*, при котором у Вани есть стратегия, позволяющая ему выиграть первым или вторым ходом при любой игре Пети, но у Вани нет стратегии, которая позволила бы ему гарантированно выиграть первым ходом. **21**

 $O$ твет:  $\Box$ 

# Задание выполняется с использованием прилагаемых файлов.

В компьютерной системе необходимо выполнить некоторое количество 22 вычислительных процессов, которые могут выполняться параллельно или последовательно. Для запуска некоторых процессов необходимы данные, которые получаются как результаты выполнения одного или двух других процессов - поставщиков данных. Если зависимый процесс получает данные от одного или нескольких других процессов (поставщиков данных), то выполнение зависимого процесса не может начаться раньше завершения всех процессов-поставщиков. Количество одновременно выполняемых процессов может быть любым. Длительность процесса не зависит от других параллельно выполняемых процессов.

В таблице представлены идентификатор (ID) каждого процесса, его длительность, для зависимых процессов - ID поставщиков данных. Для независимых процессов в качестве ID поставщиков данных указан 0.

Определите максимальную длительность отрезка времени (в мс), в течение которого возможно одновременное выполнение четырёх процессов, при условии, что в эту четвёрку не входит процесс с ID = 2.

Ответ:

Исполнитель преобразует число на экране.

У исполнителя есть три команды, которые обозначены буквами:

А. Вычесть 1

23

В. Умножить на 2

С. Умножить на 3

Программа для исполнителя - это последовательность команд. Например. программа ВАС при исходном числе 2 последовательно получит числа 4, 3, 9. Сколько существует программ, которые преобразуют исходное число 3 в число 20 и при этом не содержат двух команд  $\bf{A}$  подряд?

Ответ: <u>\_\_\_\_\_\_\_\_\_\_\_\_\_\_\_\_\_\_\_</u>.

Задание выполняется с использованием прилагаемых файлов.

24 Текстовый файл содержит только заглавные буквы латинского алфавита (АВС...Z). Определите максимальное количество идущих подряд символов, среди которых каждая из букв А и В встречается не более двух раз.

**26**

Маска числа – это последовательность цифр, в которой могут встречаться специальные символы «?» и «\*». Символ «?» означает ровно одну произвольную цифру, символ «\*» означает произвольную (в том числе пустую) последовательность цифр.

*Например,* маске 123\*4?5 соответствуют числа 123405 и 12376415. Найдите все натуральные числа, не превышающие  $10^{10}$ , которые соответствуют маске 1\*4302?1 и при этом без остатка делятся на 3147. В ответе запишите все найденные числа в порядке возрастания.

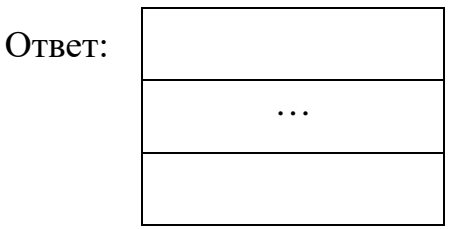

*Задание выполняется с использованием прилагаемых файлов.*

В отделении банка работают два окна для обслуживания клиентов. Некоторые услуги могут быть оказаны только при обращении в определённое окно, некоторые – при обращении в любое окно. Клиент входит в отделение и встаёт в очередь к тому окну, которое оказывает необходимую ему услугу. Если услуга может быть оказана в любом окне, клиент выбирает то, в очереди к которому в данный момент меньше людей. Если очереди в оба окна одинаковые, клиент выбирает окно с меньшим номером. При этом если в очереди к выбранному окну уже стоит 12 или более человек (включая человека, которого обслуживают в данный момент), пришедший клиент сразу уходит.

Если момент завершения обслуживания одного или нескольких клиентов совпадает с моментом прихода нового клиента, то можно считать, что новый клиент пришёл после того, как обслуживание ранее пришедшего клиента завершилось и очередь сократилась.

#### *Входные данные*

Первая строка входного файла содержит целое число *N* (*N* ≤ 1000) – общее количество клиентов, пришедших в отделение за один рабочий день. Каждая из следующих *N* строк описывает одного клиента и содержит 3 целых числа: время прихода клиента в отделение (количество минут с начала рабочего дня), время, необходимое для обслуживания данного клиента, и номер окна, в которое ему необходимо обратиться (0 означает, что клиент может обратиться в любое окно). Гарантируется, что никакие два клиента не приходят одновременно.

Определите, сколько клиентов будет обслужено в течение дня в окне номер 1 и сколько клиентов покинет отделение из-за слишком больших очередей.

В ответе запишите два целых числа: сначала количество клиентов, обслуженных в окне номер 1, затем количество необслуженных клиентов.

Ответ:

### Задание выполняется с использованием прилагаемых файлов.

27

Дана последовательность целых чисел. Расстояние между элементами последовательности – это разность их порядковых номеров. Например, если два элемента стоят в последовательности рядом, расстояние между ними равно 1, если два элемента стоят через один – расстояние равно 2 и т. д.

Необходимо выбрать из последовательности три числа так, чтобы расстояние между какими-то двумя из них было равно  $3K$ , а сумма всех трёх чисел была максимально возможной.

Запишите в ответе найденную сумму.

### Входные данные

Первая строка входного файла содержит целое число K – параметр для определения расстояния, вторая строка содержит число  $N - 0$ бщее количество чисел в наборе  $(1 \leq 3K \leq N)$ . Каждая из следующих N строк содержит одно число, не превышающее по модулю  $10^7$ 

Вам даны два входных файла (A и B), каждый из которых имеет описанную выше структуру. В ответе укажите два числа: сначала требуемую сумму для файла A, затем – для файла B.

# **Тренировочная работа №2 по ИНФОРМАТИКЕ 11 класс** 19 декабря 2023 года Вариант ИН2310202

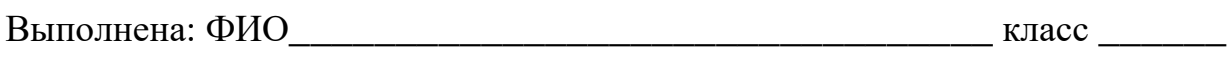

### **Инструкция по выполнению работы**

Тренировочная работа по информатике состоит из 27 заданий с кратким ответом, выполняемых с помощью компьютера.

На выполнение тренировочной работы по информатике отводится 3 часа 55 минут (235 минут).

Тренировочная работа выполняется с помощью специализированного программного обеспечения, предназначенного для проведения испытания в компьютерной форме. При выполнении заданий Вам будут доступны на протяжении всей работы текстовый редактор, редактор электронных таблиц, системы программирования. Расположение указанного программного обеспечения на компьютере и каталог для создания электронных файлов при выполнении заданий Вам укажет организатор в аудитории.

На протяжении выполнения тренировочной работы доступ к сети Интернет запрещён.

При выполнении заданий можно пользоваться черновиком. **Записи в черновике не учитываются при оценивании работы.**

Баллы, полученные Вами за выполненные задания, суммируются.

Постарайтесь выполнить как можно больше заданий и набрать наибольшее количество баллов.

# *Желаем успеха!*

В заданиях используются следующие соглашения.

1. Обозначения для логических связок (операций):

a) *отрицание* (инверсия, логическое НЕ) обозначается ¬ (например, ¬А);

b) *конъюнкция* (логическое умножение, логическое И) обозначается /\ (например,  $A \wedge B$ ) либо & (например,  $A \& B$ );

c) *дизъюнкция* (логическое сложение, логическое ИЛИ) обозначается \/ (например,  $A \lor B$ ) либо | (например,  $A \lor B$ );

d) *следование* (импликация) обозначается → (например, А → В);

e) *тождество* обозначается ≡ (например, A ≡ B); выражение A ≡ B истинно тогда и только тогда, когда значения A и B совпадают (либо они оба истинны, либо они оба ложны);

f) символ 1 используется для обозначения истины (истинного высказывания); символ 0 – для обозначения лжи (ложного высказывания).

2. Два логических выражения, содержащие переменные, называются *равносильными* (эквивалентными), если значения этих выражений совпадают при любых значениях переменных. Так, выражения  $A \rightarrow B$  и  $(\neg A)$   $\lor$   $B$ равносильны, а А  $\vee$  В и А  $\wedge$  В неравносильны (значения выражений разные, например, при  $A = 1$ ,  $B = 0$ ).

3. Приоритеты логических операций: инверсия (отрицание), конъюнкция (логическое умножение), дизъюнкция (логическое сложение), импликация (следование), тождество. Таким образом,  $\neg A \wedge B \vee C \wedge D$  означает то же, что и  $((\neg A) \land B) \lor (C \land D)$ .

Возможна запись  $A \wedge B \wedge C$  вместо  $(A \wedge B) \wedge C$ . То же относится и к дизъюнкции: возможна запись  $A \lor B \lor C$  вместо  $(A \lor B) \lor C$ .

4. Обозначения Мбайт и Кбайт используются в традиционном для информатики смысле – как обозначения единиц измерения, чьё соотношение с единицей «байт» выражается степенью двойки.

На рисунке схема дорог изображена в виде графа, в таблице содержатся сведения о длине этих дорог в километрах. Так как таблицу и схему рисовали независимо друг от друга, нумерация населённых пунктов в таблице никак не связана с буквенными обозначениями на графе. Известно, что дорога БИ длиннее дороги АЖ. Определите длину дороги ГЕ.

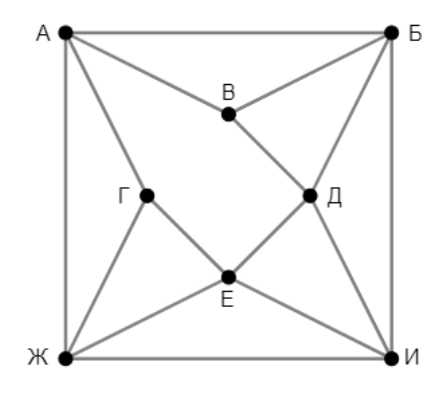

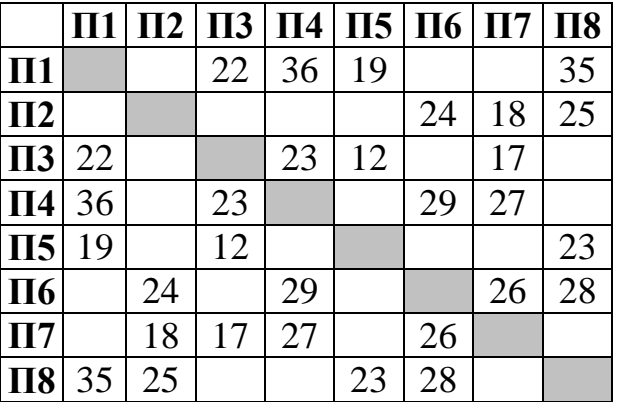

 $\overline{4}$ 

Логический функция *F* задаётся выражением:  

$$
((z \rightarrow w) \land (y \equiv \neg x)) \rightarrow (u \equiv (y \lor z))
$$

Дан частично заполненный фрагмент, содержащий неповторяющиеся строки таблицы истинности функции F.

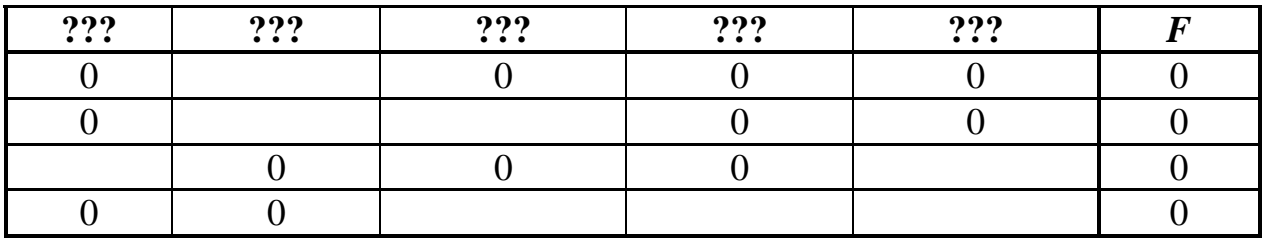

Определите, какому столбцу таблицы истинности соответствует каждая из переменных  $u, w, x, y, z$ .

В ответе напишите буквы *u*, *w*, *x*, *y*, *z* в том порядке, в котором идут соответствующие им столбцы (сначала буква, соответствующая первому столбцу; затем буква, соответствующая второму столбцу, и т.д.). Буквы в ответе пишите подряд, никаких разделителей между буквами ставить не нужно.

Пример. Пусть заданы выражение  $x \rightarrow y$ , зависящее от двух переменных  $x$  и  $y$ , и фрагмент таблицы истинности.

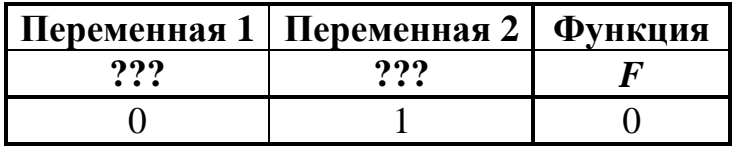

Тогда первому столбцу соответствует переменная у, а второму столбцу переменная х. В ответе нужно написать: ух.

OTBeT:

#### *Задание выполняется с использованием прилагаемых файлов.*

В файле приведён фрагмент базы данных «Продукты», содержащей информацию о поставках товаров и их продаже. База данных состоит из трёх таблиц.

Таблица «Торговля» содержит записи о поставках и продажах товаров в магазинах города в июне 2021 г. Таблица «Товар» содержит данные о товарах. Таблица «Магазин» содержит данные о магазинах.

На рисунке приведена схема базы данных, содержащая все поля каждой таблицы и связи между ними.

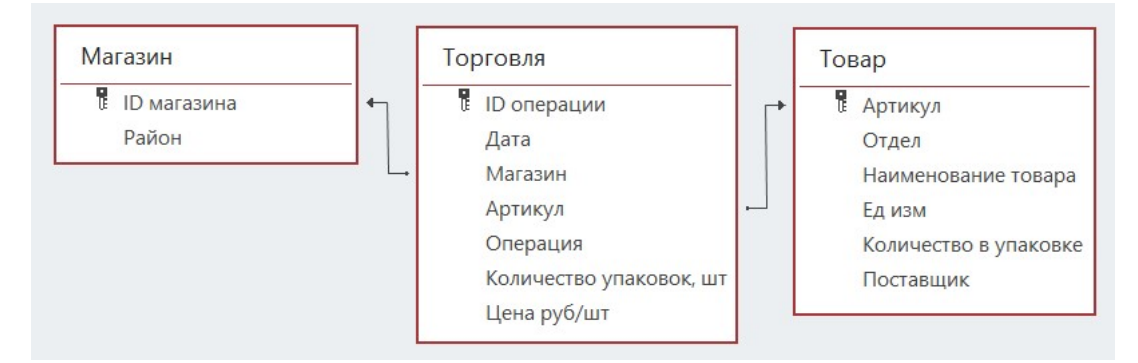

Используя информацию из приведённой базы данных, определите магазин, продавший за месяц наибольшее количество чая зелёного. В ответе запишите ID магазина – так, как он указан в базе.

 $O$ твет:

**4**

**3**

По каналу связи передаются сообщения, содержащие только буквы, входящие в слово ИСПОЛНИТЕЛЬ. Для передачи используется неравномерный двоичный код, удовлетворяющий условию Фано: никакое кодовое слово не является началом другого кодового слова. Это условие обеспечивает возможность однозначной расшифровки закодированных сообщений. Кодовые слова для некоторых букв известны: С – 0000, П – 0001,  $H - 010$ , T – 0110,  $b - 10$ .

Какое **наименьшее** число двоичных знаков может содержать код слова ИСПОЛНИТЕЛЬ?

Алгоритм получает на вход натуральное число *N* и строит по нему новое число *R* следующим образом.

1. Строится двоичная запись числа *N*.

**5**

2. В конец двоичной записи добавляется двоичный код остатка от деления числа *N* на 4.

3. Результатом работы алгоритма становится десятичная запись полученного числа *R*.

*Пример 1.* Дано число *N* = 13. Алгоритм работает следующим образом.

1. Строим двоичную запись:  $13_{10} = 1101_2$ .

2. Остаток от деления 13 на 4 равен 1, добавляем к двоичной записи цифру 1, получаем  $11011_2 = 27_{10}$ .

3. Результат работы алгоритма *R* = 27.

*Пример 2.* Дано число *N* = 14. Алгоритм работает следующим образом.

1. Строим двоичную запись:  $14_{10} = 1110_2$ .

2. Остаток от деления 14 на 4 равен 2, добавляем к двоичной записи цифры  $10 (10<sub>2</sub> = 2<sub>10</sub>)$ , получаем  $111010<sub>2</sub> = 58<sub>10</sub>$ .

3. Результат работы алгоритма *R* = 58.

Назовем доступными числа, которые могут получиться в результате работы этого алгоритма. Например, числа 27 и 58 – доступные.

Какое **наибольшее** количество доступных чисел может быть на отрезке, содержащем 65 натуральных чисел?

Исполнитель Черепаха передвигается по плоскости и оставляет след в виде линии. Черепаха может выполнять две команды: **Вперёд** *n* (*n* – число) и **Направо** *m* (*m* – число). По команде **Вперёд** *n* Черепаха перемещается вперёд на *n* единиц. По команде **Направо** *m* Черепаха поворачивается на месте на *m* градусов по часовой стрелке, при этом соответственно меняется направление дальнейшего движения.

В начальный момент Черепаха находится в начале координат и направлена вверх (вдоль положительного направления оси ординат).

Запись **Повтори** *k* **[Команда1 Команда2 … Команда***S***]** означает, что заданная последовательность из *S* команд повторится *k* раз.

Черепаха выполнила следующую программу:

# **Повтори 4 [Вперёд 12 Направо 90] Повтори 5 [Вперёд 4 Направо 45]**

Определите, сколько различных точек с целочисленными координатами будет находиться на линиях, полученных при выполнении данной программы.

Ответ: \_\_\_\_\_\_\_\_\_\_\_\_\_\_\_\_\_\_\_\_\_\_\_\_\_\_\_.

Камера наблюдения каждые *n* секунд (*n* – целое число) делает фотографию с разрешением 1200×800 пикселей и палитрой 65536 цветов. Фотографии передаются по каналу с пропускной способностью 300 Кбайт/сек, при этом используются методы сжатия, позволяющие уменьшить размер изображения в среднем на 40 %. **7**

Определите минимально возможное значение *n*, при котором возможна передача в режиме реального времени.

Ответ: \_\_\_\_\_\_\_\_\_\_\_\_\_\_\_\_\_\_\_\_\_\_\_\_\_\_\_.

Сколько существует 9-значных девятеричных чисел, в записи которых не встречается цифра 0, любые две соседние цифры имеют разную чётность, и никакая цифра не повторяется больше 3 раз? **8**

#### *Задание выполняется с использованием прилагаемых файлов.*

Откройте файл электронной таблицы, содержащей в каждой строке шесть натуральных чисел. **9**

Определите количество строк таблицы, для чисел которых одновременно выполнены все следующие условия:

– в строке есть повторяющиеся числа;

– максимальное число в строке не повторяется;

– сумма всех повторяющихся чисел в строке меньше максимального числа этой строки. При подсчёте суммы повторяющихся чисел каждое число учитывается столько раз, сколько оно встречается.

В ответе запишите число – количество строк, удовлетворяющих заданным условиям.

Ответ: \_\_\_\_\_\_\_\_\_\_\_\_\_\_\_\_\_\_\_\_\_\_\_\_\_\_\_.

#### *Задание выполняется с использованием прилагаемых файлов.*

Повесть братьев Стругацких «Понедельник начинается в субботу» состоит из трёх историй. Определите, сколько раз во второй истории, включая заголовки, эпиграфы и сноски, встречаются слова из четырёх букв, включая четырёхбуквенные сокращения и аббревиатуры. В этом задании части слова, разделённые дефисом, рассматриваются как отдельные слова. Например, слово «кто-то» учитывается как два отдельных слова: трёхбуквенное и двухбуквенное. **10**

Ответ: \_\_\_\_\_\_\_\_\_\_\_\_\_\_\_\_\_\_\_\_\_\_\_\_\_\_\_.

**11**

В информационной системе хранится информация об объектах определённой структуры. Каждый объект описывается как последовательность блоков. Для каждого блока указываются его код и тип. Код блока состоит из 13 символов, каждый из которых может быть заглавной латинской буквой или цифрой. Каждый символ кода кодируется минимально возможным количеством битов. Тип блока – это целое число от 1 до 1000, которое кодируется минимально возможным количеством битов. Блок в целом кодируется минимально возможным целым количеством байтов.

Для хранения информации о каждом объекте выделяется одинаковое для всех объектов минимальное количество байтов, достаточное для описания 70 блоков.

Определите объём памяти (в Кбайт), необходимый для хранения информации о 16384 объектах. В ответе запишите число – количество Кбайт.

 $\mathbf{Q}$ 

 $12$ 

Исполнитель Редактор получает на вход строку цифр и преобразует её. Редактор может выполнять две команды, в обеих командах *v и w* обозначают цепочки цифр.

А) заменить  $(v, w)$ .

Эта команда заменяет в строке первое слева вхождение цепочки  $\nu$ на цепочку *w*. Например, выполнение команды

заменить (111, 27)

преобразует строку 05111150 в строку 0527150.

Если в строке нет вхождений цепочки v, то выполнение команды **ЗАМЕНИТЬ**  $(v, w)$  не меняет эту строку.

# Б) нашлось  $(v)$ .

Эта команда проверяет, встречается ли цепочка *v* в строке исполнителя Редактор. Если она встречается, то команда возвращает логическое значение «истина», в противном случае возвращает значение «ложь». Строка исполнителя при этом не изменяется.

Дана программа для редактора:

```
НАЧАЛО
  ПОКА НЕ нашлось (00)
     заменить (01, 220)
     заменить (02, 1013)
     заменить (03, 120)
```
КОНЕЦ ПОКА

# **KOHELL**

Известно, что в исходной строке А было ровно два нуля - на первом и на последнем месте, а после выполнения данной программы получилась строка В, содержащая 13 единиц и 18 двоек.

Какое наименьшее количество цифр могло быть в строке А?

OTBeT:

13

В терминологии сетей ТСР/IР маской сети называется двоичное число, определяющее, какая часть IP-адреса узла сети относится к адресу сети, а какая - к адресу самого узла в этой сети. При этом в маске сначала (в старших разрядах) стоят единицы, а затем с некоторого места - нули. Адрес сети получается в результате применения поразрядной конъюнкции к заданному IP-адресу узла и маске.

Например, если IP-адрес узла равен 231.32.255.131, а маска равна 255.255.240.0, то адрес сети равен 231.32.240.0.

Узлы с IP-адресами 120.91.85.213 и 120.91.89.205 находятся в разных сетях. Укажите наименьшее возможное значение третьего слева байта маски этой сети. Ответ запишите в виде десятичного числа.

В числе 58х723у4939 х и у обозначают некоторые цифры из алфавита системы счисления с основанием 39. Определите такие значения  $x$  и  $y$ , при которых приведённое число кратно 38, а число ухзя является полным квадратом. В ответе запишите значение числа vx39 в десятичной системе счисления.

 $O \text{TEET}$ :

15

14

Обозначим через т&п поразрядную конъюнкцию неотрицательных целых чисел *m* и *n*. *Например*,  $14&5 = 1110<sub>2</sub>$   $\&0101<sub>2</sub> = 0100<sub>2</sub> = 4$ .

Для какого наименьшего неотрицательного целого числа  $A$  формула

 $((x\&45>0) \vee (x\&89>0)) \rightarrow (x\&A>0)$ 

тождественно истинна (т. е. принимает значение 1 при любом неотрицательном целом значении переменной  $x$ )?

OTBeT:

**16** 

Обозначим через  $a\%b$  остаток от деления натурального числа а на натуральное число b, а через  $a/b$  – целую часть от деления a на b. Функция  $F(n)$ , где  $n -$  неотрицательное целое число, задана следующими соотношениями:

 $F(n) = 0$ , если  $n = 0$ ;  $F(n) = F(n/10) + n\%10$ , если  $n > 0$  и *n* чётно;  $F(n) = F(n)/10$ , если *n* нечётно.

Определите количество таких целых k, что  $10^9 \le k \le 2 \cdot 10^9$  и  $F(k) = 2$ .

OTBET:

- Файл содержит последовательность натуральных чисел, не превышающих 100 000. Назовём тройкой три идущих подряд элемента последовательности. Определите количество троек, для которых выполняются следующие условия:
	- ровно два числа в тройке пятизначные;

**18**

– хотя бы одно число в тройке делится на 5;

– сумма элементов тройки больше максимального элемента последовательности, запись которого заканчивается на 321. (Гарантируется, что в последовательности есть хотя бы один элемент, запись которого заканчивается на 321.)

В ответе запишите два числа: сначала количество найденных троек, затем максимальную величину суммы элементов этих троек.

Ответ:

*Задание выполняется с использованием прилагаемых файлов.*

Робот стоит в левом нижнем углу прямоугольного поля, в каждой клетке которого записано целое число. В некоторых клетках записано число –1, в эти клетки роботу заходить нельзя. Для вашего удобства такие клетки выделены тёмным фоном. В остальных клетках записаны положительные числа.

За один ход робот может переместиться на одну клетку вправо или на одну клетку вверх. Клетка, из которой робот не может сделать допустимого хода (справа и сверху находятся границы поля или запрещённые клетки), называется финальной. На поле может быть несколько финальных клеток.

В начальный момент робот обладает некоторым запасом энергии. Расход энергии на запуск робота равен числу, записанному в стартовой клетке. В дальнейшем расход энергии на шаг из одной клетки в другую равен абсолютной величине разности чисел, записанных в этих клетках.

Задание 1. Определите минимальный начальный запас энергии, который позволит роботу добраться до какой-нибудь финальной клетки.

Задание 2. Определите минимальный начальный запас энергии, который позволит роботу добраться до любой финальной клетки.

Исходные данные записаны в электронной таблице. В ответе запишите два числа: сначала ответ на задание 1, затем ответ на задание 2.

Два игрока, Петя и Ваня, играют в следующую игру. Перед игроками лежит куча камней. Игроки ходят по очереди, первый ход делает Петя. В игре разрешено делать следующие ходы:

– добавить в кучу один камень;

**19**

**20**

– если количество камней в куче чётно, добавить половину имеющегося количества;

– если количество камней в куче кратно трём, добавить треть имеющегося количества;

– если количество камней в куче не кратно ни двум, ни трём, удвоить кучу.

*Например*, если в куче 5 камней, то за один ход можно получить 6 или 10 камней, а если в куче 6 камней, то за один ход можно получить 7, или 8, или 9 камней.

Игра завершается, когда количество камней в куче достигает 132. Победителем считается игрок, сделавший последний ход, то есть первым получивший кучу, в которой будет 132 или больше камней.

В начале игры в куче было *S* камней, 1 ≤ *S* ≤ 131.

Укажите **минимальное** значение *S*, при котором Петя не может выиграть первым ходом, но при любом первом ходе Пети Ваня может выиграть своим первым ходом.

Ответ: \_\_\_\_\_\_\_\_\_\_\_\_\_\_\_\_\_\_\_\_\_\_\_\_\_\_\_.

Для игры, описанной в задании 19, найдите **два наибольших** значения *S*, при которых Петя не может выиграть первым ходом, но у Пети есть выигрышная стратегия, позволяющая ему выиграть вторым ходом при любой игре Вани. В ответе запишите найденные значения в порядке возрастания.

Ответ:

Для игры, описанной в задании 19, найдите **наибольшее** значение *S*, при котором у Вани есть стратегия, позволяющая ему выиграть первым или вторым ходом при любой игре Пети, но у Вани нет стратегии, которая позволила бы ему гарантированно выиграть первым ходом. **21**

 $O$ твет:  $\Box$ 

# Задание выполняется с использованием прилагаемых файлов.

22

В компьютерной системе необходимо выполнить некоторое количество вычислительных процессов, которые могут выполняться параллельно или последовательно. Для запуска некоторых процессов необходимы данные, которые получаются как результаты выполнения одного или двух других процессов - поставщиков данных. Если зависимый процесс получает данные от одного или нескольких других процессов (поставщиков данных), то выполнение зависимого процесса не может начаться раньше завершения всех процессов-поставщиков. Количество одновременно выполняемых процессов может быть любым. Длительность процесса не зависит от других параллельно выполняемых процессов.

В таблице представлены идентификатор (ID) каждого процесса, его длительность, для зависимых процессов - ID поставщиков данных. Для независимых процессов в качестве ID поставщиков данных указан 0.

Определите максимальную длительность отрезка времени (в мс), в течение которого возможно одновременное выполнение четырёх процессов, при условии, что в эту четвёрку не входит процесс с ID = 8.

OTBET:

Исполнитель преобразует число на экране.

У исполнителя есть три команды, которые обозначены буквами:

- А. Вычесть 1
- В. Умножить на 2

С. Умножить на 3

Программа для исполнителя - это последовательность команд. Например. программа ВАС при исходном числе 2 последовательно получит числа 4, 3, 9. Сколько существует программ, которые преобразуют исходное число 3 в число 15 и при этом не содержат двух команд  $\bf{A}$  подряд?

Ответ: что с последните село на село с последните село на село с последните село с последните село с последните с

Задание выполняется с использованием прилагаемых файлов.

24

23

Текстовый файл содержит только заглавные буквы латинского алфавита (АВС...Z). Определите максимальное количество идущих подряд символов, среди которых каждая из букв С и D встречается не более двух раз.

OTBeT:

**26**

Маска числа – это последовательность цифр, в которой могут встречаться специальные символы «?» и «\*». Символ «?» означает ровно одну произвольную цифру, символ «\*» означает произвольную (в том числе пустую) последовательность цифр.

*Например,* маске 123\*4?5 соответствуют числа 123405 и 12376415. Найдите все натуральные числа, не превышающие  $10^{10}$ , которые соответствуют маске 1\*4239?7 и при этом без остатка делятся на 3147. В ответе запишите все найденные числа в порядке возрастания.

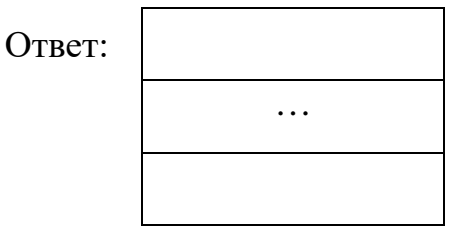

*Задание выполняется с использованием прилагаемых файлов.*

В отделении банка работают два окна для обслуживания клиентов. Некоторые услуги могут быть оказаны только при обращении в определённое окно, некоторые – при обращении в любое окно. Клиент входит в отделение и встаёт в очередь к тому окну, которое оказывает необходимую ему услугу. Если услуга может быть оказана в любом окне, клиент выбирает то, в очереди к которому в данный момент меньше людей. Если очереди в оба окна одинаковые, клиент выбирает окно с меньшим номером. При этом если в очереди к выбранному окну уже стоит 14 или более человек (включая человека, которого обслуживают в данный момент), пришедший клиент сразу уходит.

Если момент завершения обслуживания одного или нескольких клиентов совпадает с моментом прихода нового клиента, то можно считать, что новый клиент пришёл после того, как обслуживание ранее пришедшего клиента завершилось и очередь сократилась.

# *Входные данные*

Первая строка входного файла содержит целое число *N* (*N* ≤ 1000) – общее количество клиентов, пришедших в отделение за один рабочий день. Каждая из следующих *N* строк описывает одного клиента и содержит 3 целых числа: время прихода клиента в отделение (количество минут с начала рабочего дня), время, необходимое для обслуживания данного клиента, и номер окна, в которое ему необходимо обратиться (0 означает, что клиент может обратиться в любое окно). Гарантируется, что никакие два клиента не приходят одновременно.

Информатика. 11 класс. Вариант ИН2310202 15

Определите, сколько клиентов будет обслужено в течение дня в окне номер 2 и сколько клиентов покинет отделение из-за слишком больших очередей.

В ответе запишите два целых числа: сначала количество клиентов, обслуженных в окне номер 2, затем количество необслуженных клиентов.

Ответ:

# *Задание выполняется с использованием прилагаемых файлов.*

**27**

Дана последовательность целых чисел. Расстояние между элементами последовательности – это разность их порядковых номеров. Например, если два элемента стоят в последовательности рядом, то расстояние между ними равно 1, если два элемента стоят через один – расстояние равно 2 и т. д.

Необходимо выбрать из последовательности три числа так, чтобы расстояние между какими-то двумя из них было равно **2***K*, а сумма всех трёх чисел была максимально возможной.

Запишите в ответе найденную сумму.

# *Входные данные*

Первая строка входного файла содержит целое число *K* – параметр для определения расстояния, вторая строка содержит число *N* – общее количество чисел в наборе (1 < 2*K* < *N*). Каждая из следующих *N* строк содержит одно число, не превышающее по модулю  $10^7_{\tiny -}$ 

Вам даны два входных файла (A и B), каждый из которых имеет описанную выше структуру. В ответе укажите два числа: сначала требуемую сумму для файла A, затем – для файла B.

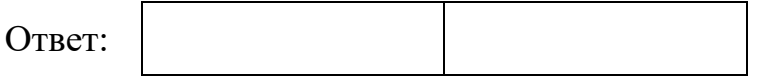